#### ДЕПАРТАМЕНТ ОБРАЗОВАНИЯ ГОРОДА МОСКВЫ **Государственное автономное образовательное учреждение высшего образования города Москвы «МОСКОВСКИЙ ИНСТИТУТ ОТКРЫТОГО ОБРАЗОВАНИЯ»**

#### **ЦЕНТР ПОДГОТОВКИ ПЕДАГОГОВ ПО ОБРАЗОВАТЕЛЬНЫМ ОБЛАСТЯМ** КАФЕДРА ФИЗИЧЕСКОГО ВОСПИТАНИЯ, СПОРТА И БЕЗОПАСНОСТИ ЖИЗНЕДЕЯТЕЛЬНОСТИ

# УТВЕРЖДАЮ Ректор ГАОУ ВО МИОО \_\_\_\_\_\_\_\_\_\_\_\_\_\_\_\_\_\_\_А.И. Рытов

«\_\_\_» «\_\_\_\_\_\_\_\_\_\_\_\_\_\_» 2017 г.

# **Дополнительная профессиональная программа (повышение квалификации)**

# **Информационно – коммуникационные технологии в педагогической деятельности учителя физической культуры**

Автор курса: Тяпин Александр Николаевич, к.п.н.

Рег. номер\_\_\_\_\_\_\_\_\_\_\_ Начальник учебного отдела \_\_\_\_\_\_\_\_\_\_\_\_\_\_А.А. Марзаганова

> Утверждено на заседании кафедры физического воспитания, спорта и безопасности жизнедеятельности

> Протокол № 8 от 16 ноября 2017 г.

Зав. кафедрой\_\_\_\_\_\_\_ Н.И. Назаркина

# **Раздел 1.** *«Характеристика программы»*

# **1.1. Цель реализации программы**

 Целью реализации программы является совершенствование/формирование профессиональных компетенций учителя физической культуры в области информационно-коммуникационных технологий (ИКТ).

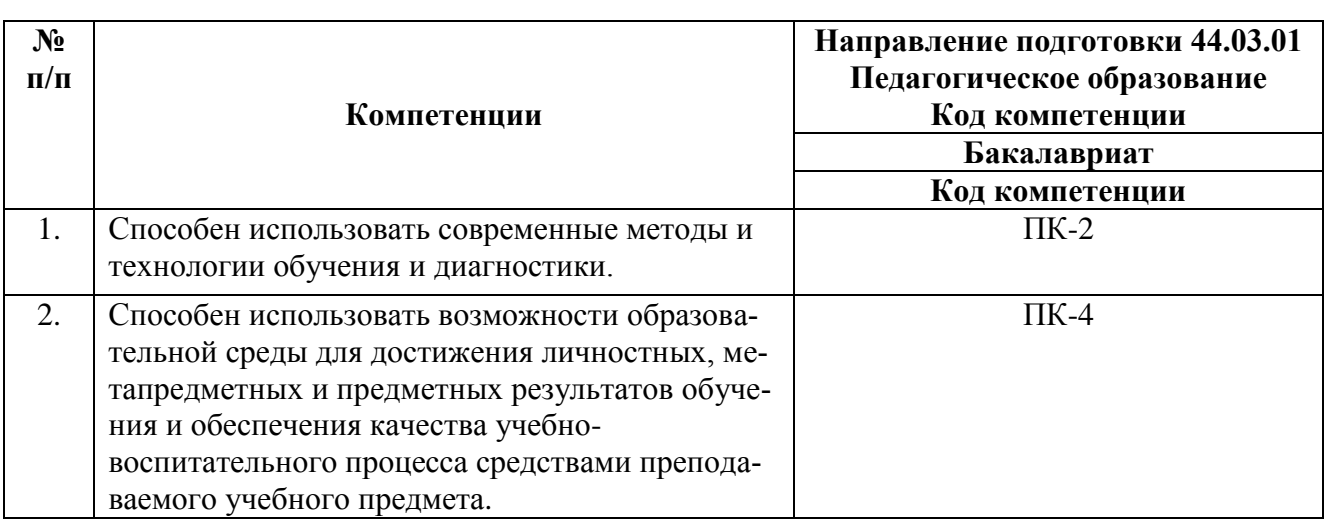

# Совершенствуемые/формируемые компетенции

# **1.2. Планируемые результаты обучения**

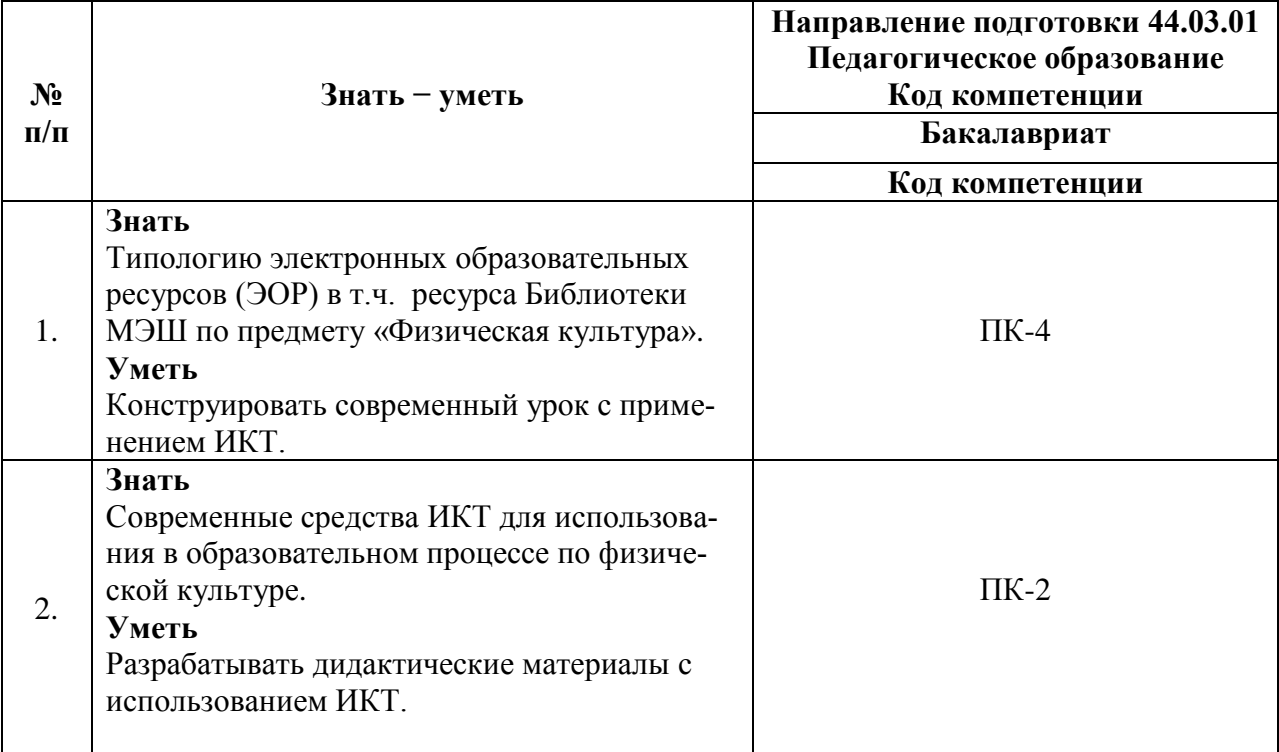

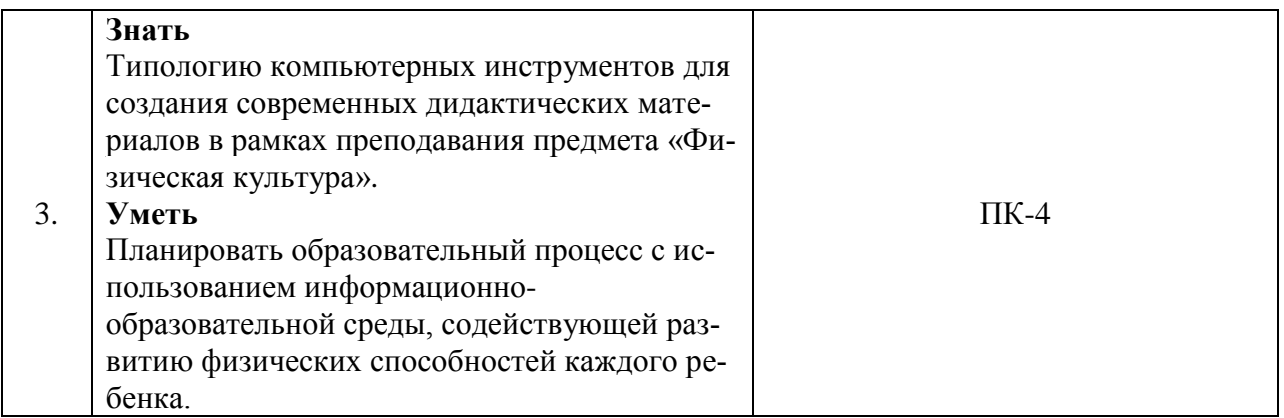

**1.3. Категория обучающихся:** уровень образования – ВО, *направление* 

*подготовки – «Педагогическое образование»,* область профессиональной де-

ятельности – обучение по предмету «Физическая культура».

# **1.4. Форма обучения**: очная.

# **1.5. Режим занятий, срок освоения программы:** 6 академических ча-

сов в день, 1 день в неделю.

# **1.6. Трудоемкость программы:** 36 часов.

# **Раздел 2.** *«Содержание программы»*

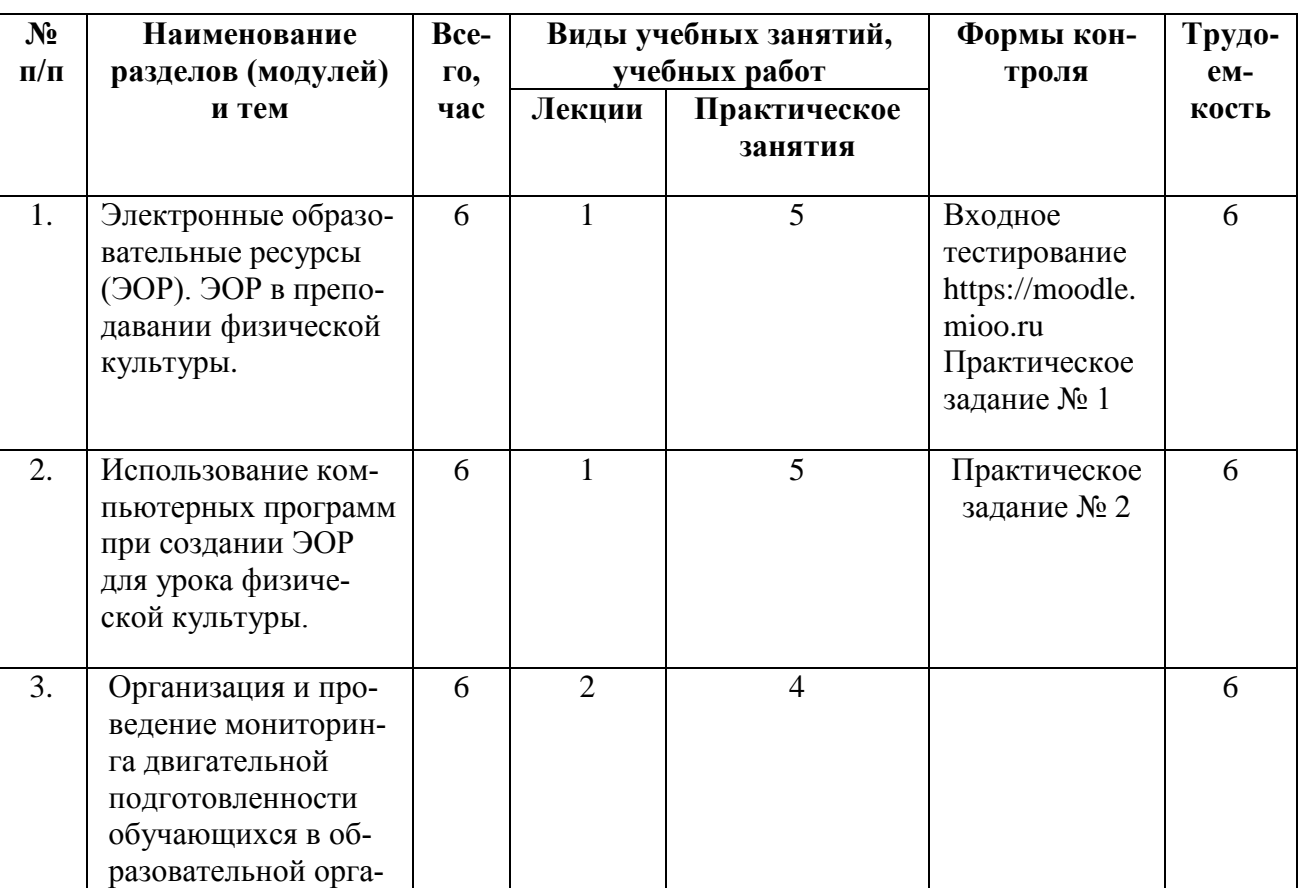

# **2.1. Учебный (тематический) план**

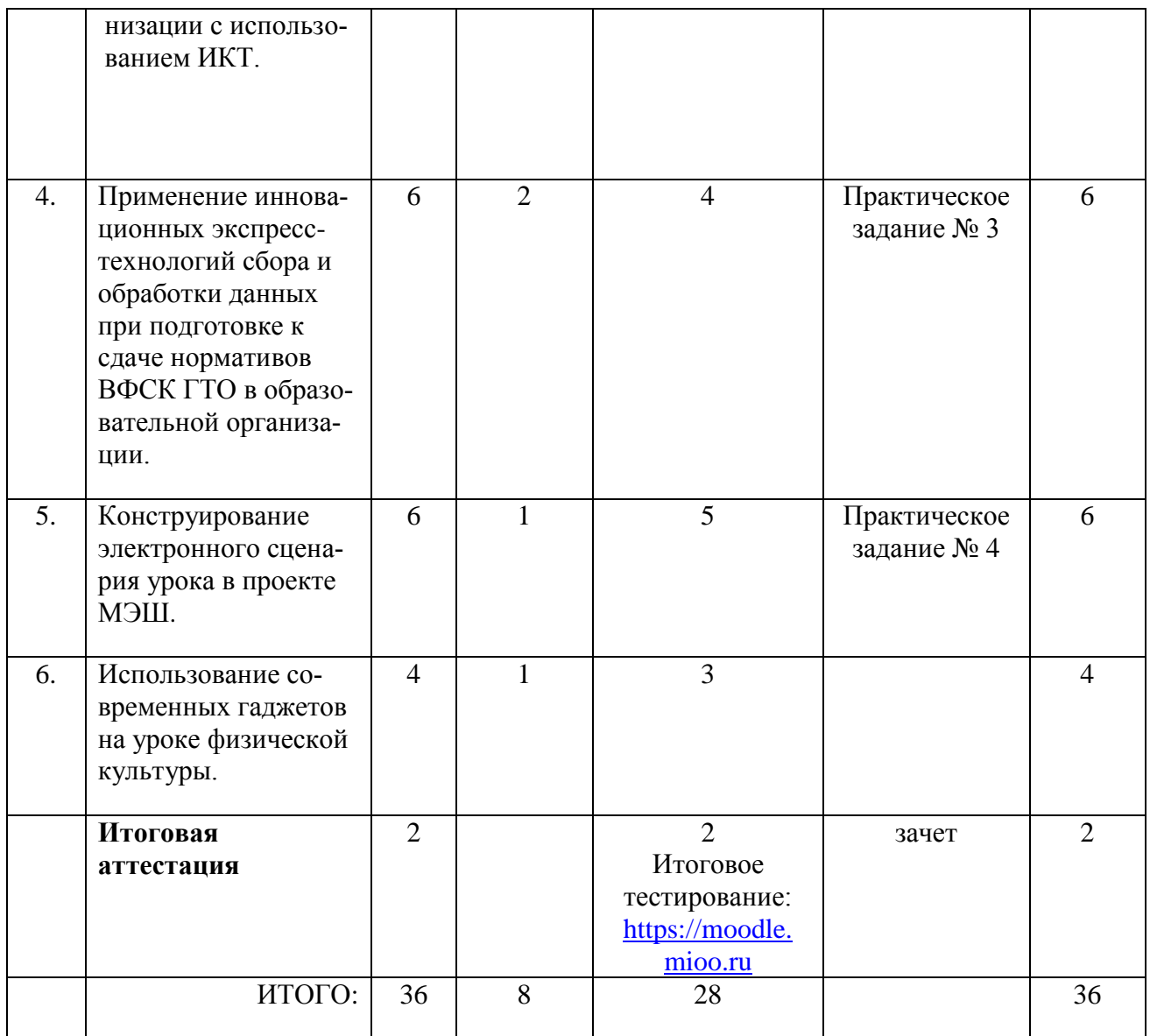

# **2.2. Учебная программа**

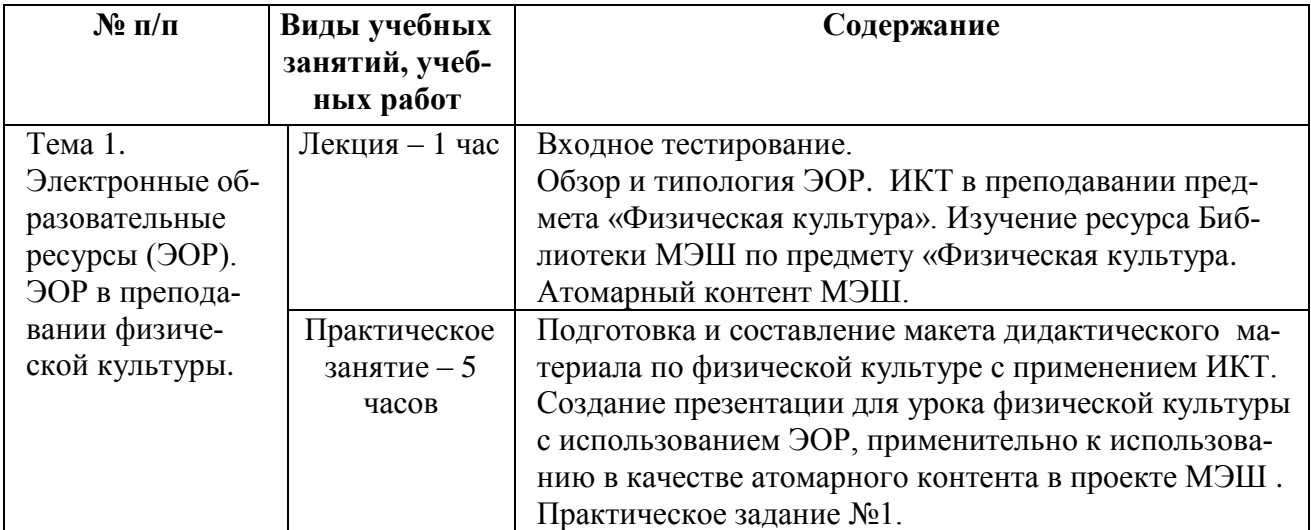

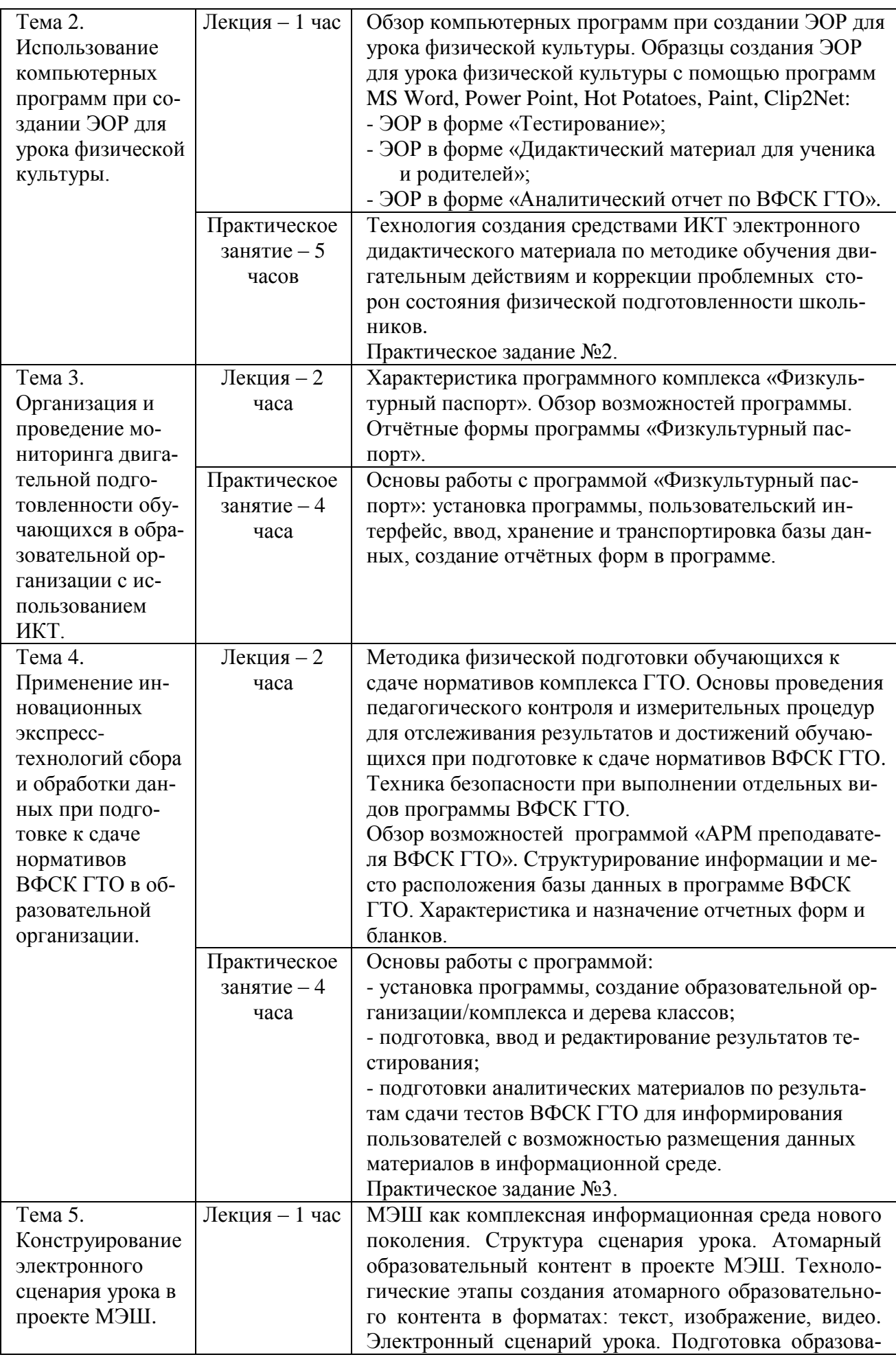

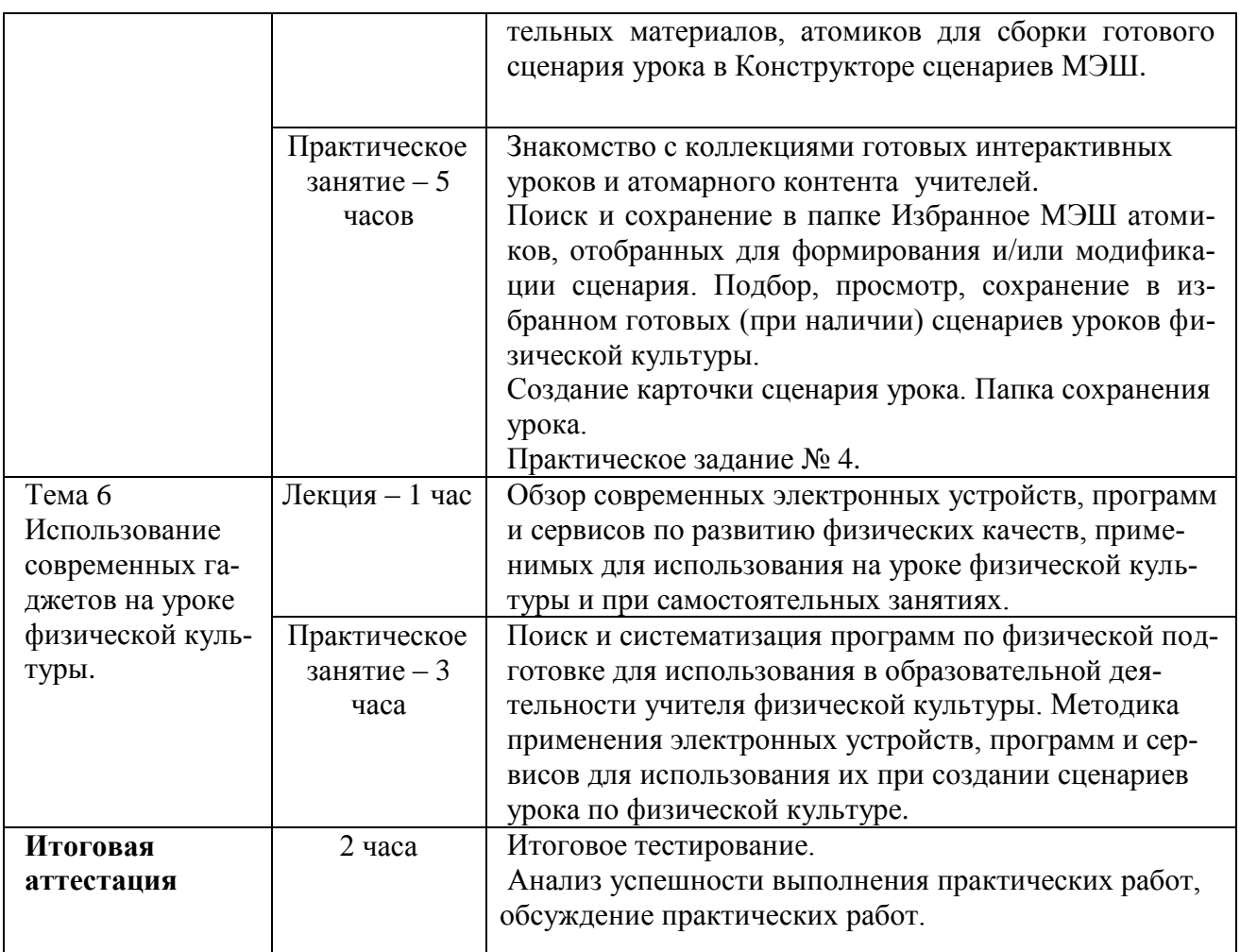

# **Раздел 3.** *«Формы аттестации и оценочные материалы»*

Оценка качества освоения программы осуществляется в форме текущего контроля и итоговой аттестации достижения результатов.

### **3.1. Текущий контроль.**

Текущий контроль осуществляется для проверки хода и качества усвоения учебного материала, стимулирования учебной работы обучающихся и проводится в ходе занятий:

1. По **теме 1** в виде практического задания №1.

*Практическое задание №1.* Создание презентации с помощью программы PowerPoint по предмету «Физическая культура» на тему по выбору.

1.1. Требования по структуре и содержанию презентации:

- задание выполняется по произвольной теме из Календарнотематического планирования;

- название презентации;
- наличие слайда с текстом;
- наличие картинки и/или фотографии;
- наличие графика и/или схемы;
- наличие активной интернет ссылки на используемый материал;
- объём работы: 7-8 слайдов.
- 1.2. Требования по оформлению презентации:
- оформленный фон;
- наличие нумерованного и/или маркированного списка;
- различная структура слайдов;
- установка смены слайдов по времени.

*Критерии оценивания*: Выполнены все требования к заданию. Требования не выполнены (выполнены не полностью).

**Оценка**: Зачет/Незачет

2. По **теме 2** в виде практического задания №2.

*Практическое задание №2.* Создание электронного дидактического материала для ученика и родителей с комплексом физических упражнений для самостоятельных занятий».

- 2.1. Требования по оформлению пособия:
- составлен комплекс упражнений для пособия;
- отредактированы фон и фотографии;
- размещен материал в формате документа MS Word;
- имеются: название, тема, таблица, фото, методические указания.

*Критерии оценивания*: Выполнены все требования к заданию. Требования не выполнены (выполнены не полностью).

**Оценка**: Зачет/Незачет

3. По **теме 4** в виде практического задания №3.

*Практическое задание №3.* Создание и анализ базы данных в программе "АРМ преподавателя ВФСК ГТО».

3.1. Требования по оформлению и анализу базы данных в программе "АРМ преподавателя ВФСК ГТО»:

- введено не менее 3-х классов в программу;

- введены результаты по обязательным тестам;

- данные в программе обработаны и оформлены в виде аналитического отчета.

*Критерии оценивания*: Выполнены все требования к заданию. Требования не выполнены (выполнены не полностью).

**Оценка**: Зачет/Незачет

4. По **теме 5** в виде практического задания № 4.

### **Название задания:**

### **Проектное задание № 4**.

«Создание тематической подборки ЭОР и атомиков для электронного сценария урока в МЭШ».

### *Требования к заданию № 4*:

1. Выполнить вход на сайт образовательной платформы МЭШ в Библиотеку по адресу: https://uchebnik.mos.ru/ui/landing.

2. Опытно изучить интерфейс и содержимое Библиотеки ЭОМ МЭШ по предмету «Физическая культура».

3. Создать в папке «Мои документы» подпапки. Провести поиск и сохранение подходящих ЭОР, атомиков и готовых сценариев уроков (при наличии) по физической культуре.

4. Задание должно быть представлено в виде ссылки на ресурс МЭШ.

*Критерии оценивания*: Выполнены все требования к заданию/Требования не выполнены (выполнены не полностью).

**Оценка**: Зачет/Незачет

#### **3.2. Итоговая аттестация.**

Итоговая аттестация проводится в форме выходного тестирования на определение общего уровня ИКТ-компетентности и зачета на основании выполненных практических заданий.

Итоговая аттестация включает:

А. Итоговое тестирование.

Б. Зачет - представление выполненных практических заданий (оценка зачтено / не зачтено).

#### **А. Итоговое тестирование:**

Итоговое тестирование проводится для определения общего уровня ИКТ-компетентности и осведомлённости о возможностях использования инструментов ИКТ для проведения педагогической диагностики и анализа достижений обучающихся, создания дидактических материалов и использования их в процессе преподавания предмета «Физическая культура».

Итоговое тестирование проводится на последнем занятии. Тест составлен из 10 вопросов с выбором одного или нескольких правильных вариантов ответа. Тест составлен из 10 вопросов с выбором одного или нескольких правильных вариантов ответа.

#### **Критерии оценивания:**

- 7 правильных ответов и более – высокий уровень;

- 5-6 – средний уровень;

- менее 5 правильных ответов – низкий уровень.

Пороговое значение Итогового (выходного) тестирования, соответствующее уровню «Зачет» - 60%.

**Оценка** ‒ зачёт/незачёт.

# **Примеры тестовых заданий:**

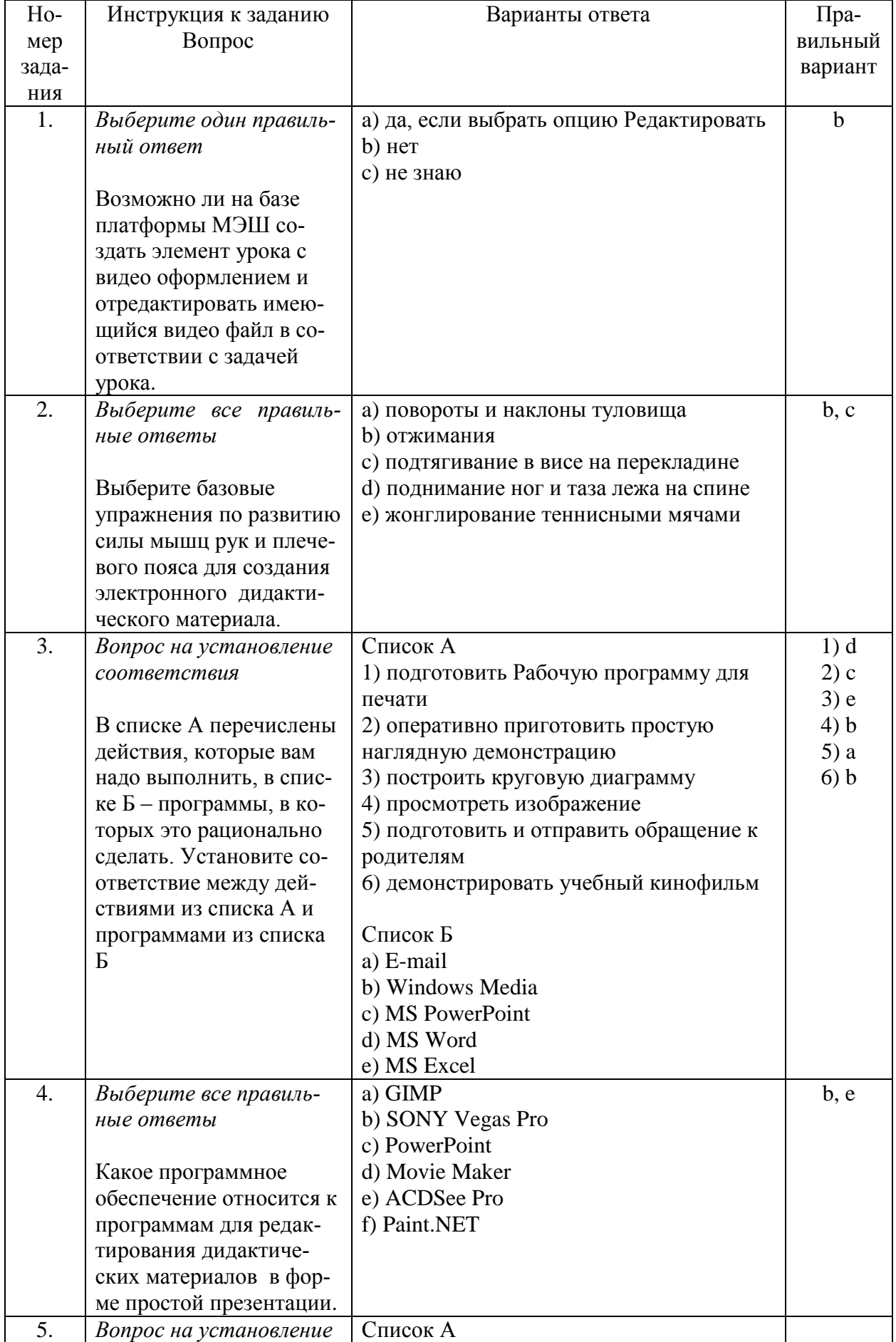

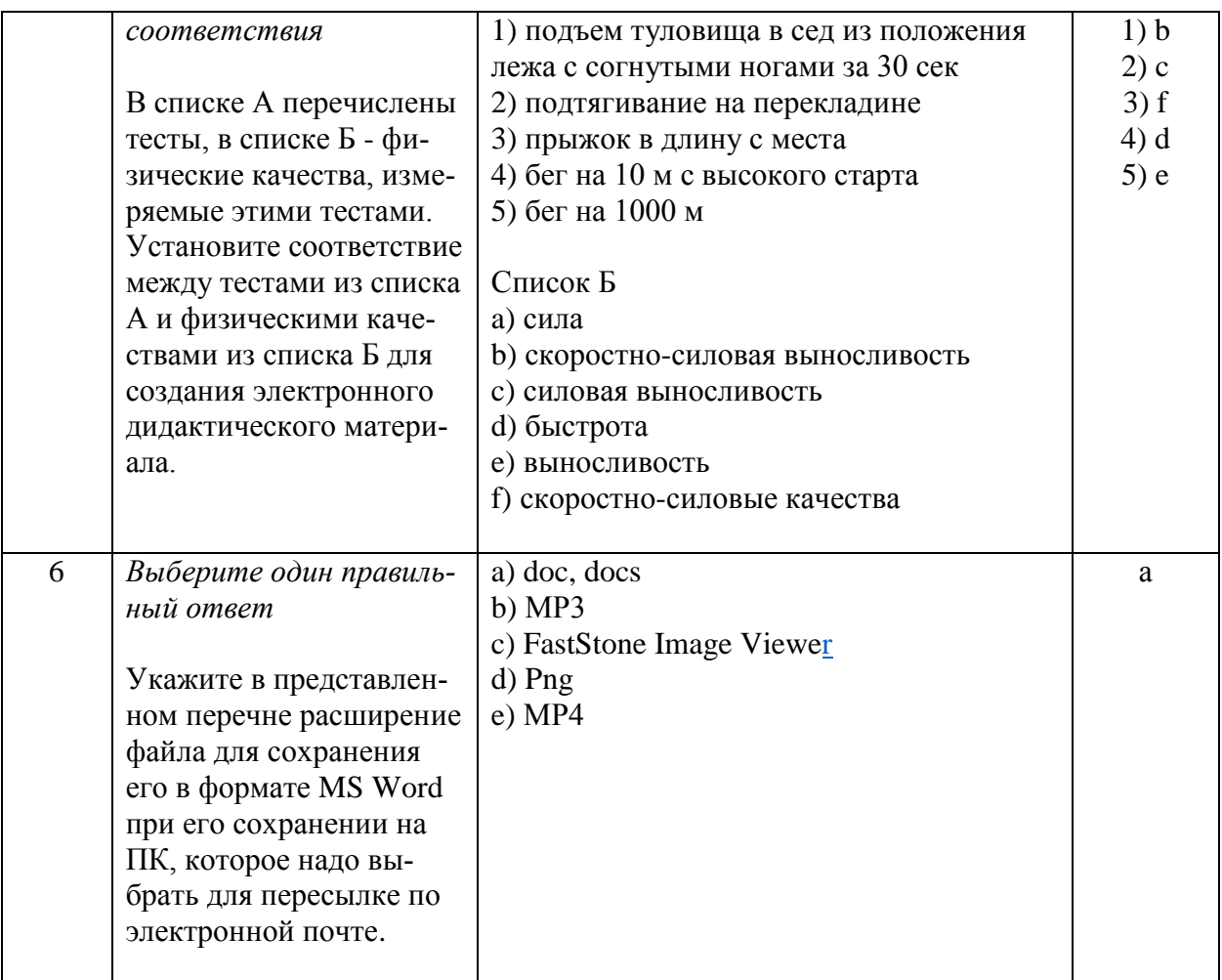

**Б. Зачет.** Зачет проводится на основании положительного оценивания практических заданий № 1-4, размещенных в среде дистанционной поддержки учебного курса по адресу: http://moodle.mioo.ru/course/view.php?id=634.

# **Раздел 4.** *«Организационно-педагогические условия реализации программы»*

4.1 Учебно-методическое обеспечение и информационное обеспечение

### программы

### **ЛИТЕРАТУРА**

1. Государственная программа города Москвы «Развитие образования города Москвы («Столичное образование»)» на 2012–2018 годы. – URL: http://dogm.mos.ru/legislation/lawacts/3986868 - (Дата обращения: 30.09.2017).

2. Мансурова С.Е., Оржековский П.А., Дощинский Р.А. Дидактическая модель современного учебного занятия. – М.: МИОО, 2016. – 132 с.

3. Создание автоматизированных систем «Физкультурный мониторинг» - как механизма управления физической подготовленностью и нормирования физических нагрузок школьников»: коллективная монография / Авторы: А.Н. Тяпин, Н.И. Назаркина, И.С. Решетников / Под ред. А.Н. Тяпина, ГАОУ ВО МИОО. - М., 2016. - 228 с.

#### **Ресурсы Интернет**

1. Об утверждении профессионального стандарта "Педагог (педагогическая деятельность в сфере дошкольного, начального общего, основного общего, среднего общего образования) (воспитатель, учитель)" (с изменениями на 5 августа 2016 года). - URL: http://docs.cntd.ru/document/499053710 (дата обращения 17.10.2017).

2. Яндекс. Диск. - URL: https://disk.yandex.ru/download/#pc (дата проверки ссылки 19.11.2017).

3. ИКТ-компетентность педагога как необходимое условие внедрения ФГОС http://infourok.ru/ikt-kompetentnost-pedagogov-kak-neobhodimoe-uslovievnedreniya-fgos-275746.html (дата проверки ссылки 18.09.2017).

4. ИКТ-компетентность педагога http://nsportal.ru/shkola/materialy-kattestatsii/library/2012/08/05/informatsionno-kommunikatsionnaya-kompetentnost (дата проверки ссылки 09.11.2017).

5. Руководство по адаптации Рамочных рекомендаций ЮНЕСКО по структуре ИКТ компетентности учителей, Витторио Мидоро, UNESCO, 2013, [Электронный ресурс, дата обращения: 22.09.17] - URL: http://iite.unesco.org/pics/publications/ru/files/3214726.pdf.

6. Верещагин В.В. Мультимедийное преподавание физической культуры. – 2012. - URL: http://nsportal.ru/shkola/fizkultura-isport/library/2012/01/15/multimediynoe-prepodavanie-fizicheskoy-kultury (дата обращения 05.11.2017).

7. Сравнительный анализ учебных программ для педагогических работников Российской Федерации на соответствие рамочным рекомендациям ЮНЕСКО по структуре ИКТ-компетентности учителей (UNESCO ICT-CFT), UNESCO Institute for Information Technologies in Education. Moscow. 2013 [Электронный ресурс, датао обращения 19.09.2017] - URL: http://iite.unesco.org/pics/publications/ru/files/3214731.pdf.

8. Единая коллекция цифровых образовательных ресурсов. -URL: http://school-collection.edu.ru/ (дата обращения 03.11.2017).

9. Федеральный центр информационно-образовательных ресурсов. - URL: http://fcior.edu.ru/ -URL: http://school-collection.edu.ru/ (дата обращения 15.09.2017).

10. Гаджеты на уроке физической культуры http://infourok.ru/gadzhetina-urokah-fizkulturi-400828.html (дата проверки ссылки 09.10.2017).

11. Гаджеты на уроке физической культуры http://festival.1september.ru/articles/658224 (дата проверки ссылки 09.10.2017)

### 4.2. Материально-технические условия реализации программы

Для освоения дисциплины обучающемуся в учебном процессе требуется наличие следующих ресурсов:

**1. Оснащенное рабочее место**, включающее:

- компьютерное и мультимедийное оборудование (ПК, колонки);

- подключение к сети Интернет;

- необходимый минимум программного обеспечения (ПО) для работы с документами (пакет MS Office 2007 и выше, Adobe Reader, архиватор, видеоплеер, браузеры Internet Explorer 6 и выше, Mozilla Firefox).

**2. Образовательный контент и ПО**, размещенные в курсе дистанционной поддержки на портале МИОО по адресу http://moodle.mioo.ru/course/view.php?id=634.